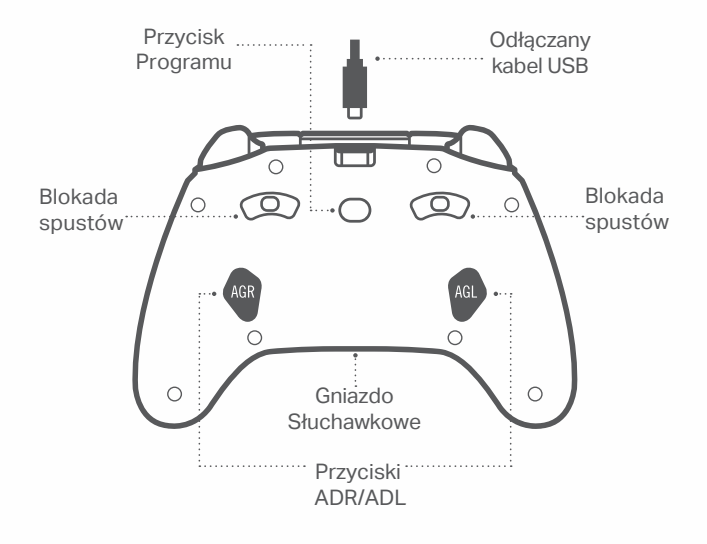

## **ZAWARTOŚĆ**

- Kontroler przewodowy PowerA
- Odłączany 3m kabel USB
- Instrukcja Obsługi

## **PODŁĄCZANIE**

- . 1 Jeśli konsola jest wyłączona, Podłącz kabel USB do wolnego portu USB konsoli i portu USB-C kontrolera. Naciśnij przycisk Xbox na kontrolerze, aż konsola się włączy. Biała dioda zaświeci się, wskazując pomyślne połączenie.
- 2. Jeśli Twoja konsola jest już włączona, po prostu podłącz kabel USB do dowolnego dostępnego portu USB na konsoli i podłącz USB-C do kontrolera. Biała dioda powinna się zaświecić, wskazując pomyślne połączenie.

#### **PROGRAMOWANIE PRZYCISKÓW**

# **ADR/ADL**

- 1. Naciśnij przycisk Program przez 2 sek z tyłu kontrolera. Dioda połączenia zacznie migać, sygnalizując, że kontroler jest w trybie przypisania.
- 2. Naciśnij jeden z poniższych przycisków
- 3. (A/B/X/Y/LT/RT/LB/RB/Naciśnięcie lewego drążka/Naciśnięcie prawego drążka/+/ Pad kierunkowy), który chcesz przypisać do ADR lub ADL. Następnie naciśnij przycisk AGR lub AGL dla którego chcesz wykonać tę funkcję. Dioda połączenia przestanie migać, sygnalizując ustawienie przycisku
- 4. Powtórz te czynności dla pozostałego przycisku

#### **RESETOWANIE PRZYCISKÓW ADR/ADL**

1.Naciśnij przycisk Program przez 2 sek z tyłu kontrolera. Dioda połączenia zacznie migać, sygnalizując, że kontroler jest w trybie przypisania.

2. Naciśnij AGL lub AGR, aby indywidualnie zresetować każdy przycisk, lub przytrzymaj przycisk Program przez 5 sekund, aby zresetować oba jednocześnie.

## **PODŁĄCZANIE SŁUCHAWEK**

- Włóż do końca wtyczkę 3,5 mm słuchawek do
- gniazdo audio kontrolera przewodowego. •Dostosuj głośność za pomocą ustawień Dźwięk w Ustawieniach konsoli Xbox i elementów sterujących dźwiękiem w słuchawkach.
- Ustawienia dźwięku na konsoli Xbox kontrolują dźwięk dostarczany do słuchawek. Aby uzyskać dodatkowe informacje, zapoznaj się z dokumentacją konsoli Xbox i słuchawek.
- •*Aby uniknąć uszkodzenia słuchu, nie używaj wysokiej głośności przez dłuższy czas.*

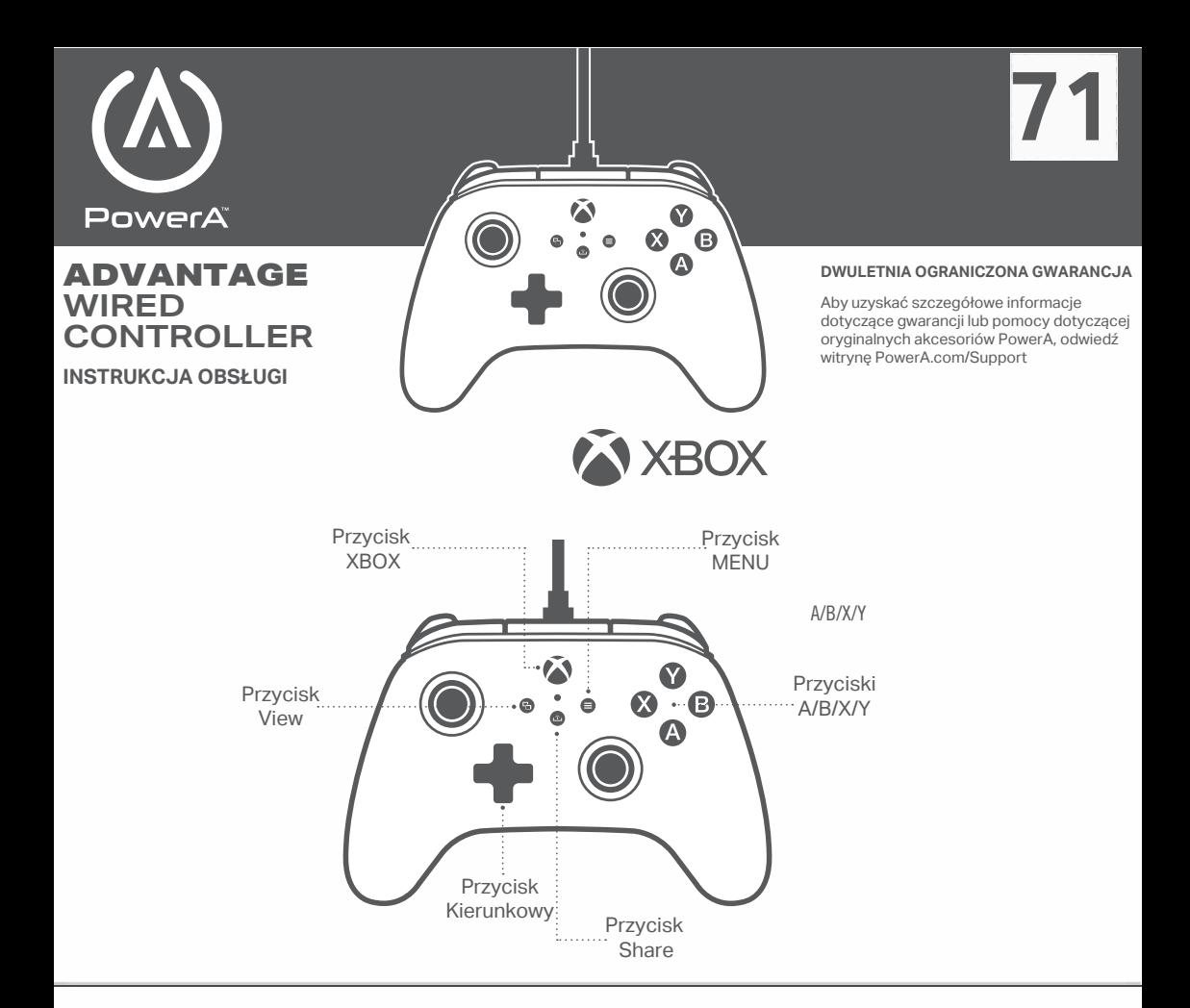

## **BLOKADA SPUSTÓW**

Dostosuj głębokość spustu, przesuwając blokadę spustu pod spustami Głębokość każdego spustu można ustawić niezależnie

## **ROZWIĄZYWANIE PROBLEMÓW** Aktualne

pytania można znaleźć na stronie PowerA.com/ support.

P: Kontroler nie łączy się z konsolą Xbox?

O: Upewnij się, że konsola Xbox jest włączona. O: Upewnij się, że telewizor jest ustawiony na właściwe wejście wideo i że na ekranie telewizora

widać interfejs konsoli Xbox.

O: Sprawdź, czy kabel jest prawidłowo

podłączony do konsoli Xbox

O.: Sprawdź, czy kabel jest prawidłowo podłączony do kontrolera

Więcej informacji na temat rozwiązywania problemów można znaleźć w Podręczniku użytkownika konsoli Xbox.

P: Kontroler jest podłączony, ale nie działa?

O: Potwierdź, że używasz kontrolera jako Gracz #1.

Więcej informacji na temat rozwiązywania problemów można znaleźć w Podręczniku użytkownika konsoli Xbox.

#### **INFORMACJE PRAWNE**

© 2023 ACCO Marki. Wszelkie prawa zastrzeżone. PowerA i logo PowerA są znakami towarowymi firmy ACCO Brands. Microsoft, Xbox, Xbox "Sphere" Design, Xbox Series X|S, Xbox One i Windows są znakami towarowymi grupy firm Microsoft. Wszystkie inne znaki towarowe są własnością ich odpowiednich właścicieli.

WYPRODUKOWANO DLA ACCO Brands<br>USA, LLC 4 Corporate Drive, Lake Zurich, IL<br>60047 ACCOBRANDS.COM | POWERA.COM<br>WYPRODUKOWANO W CHINACH

### **REGIONALNE SYMBOLE ZGODNOŚCI**

Więcej informacji dostępnych w wyszukiwarce internetowej dla każdej nazwy symbolu.

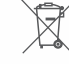

Zużyty sprzęt elektryczny i elektroniczny (WEEE) Urządzenia elektryczne i elektroniczne zawierają materiały i substancje, które mogą mieć szkodliwy wpływ na zdrowie ludzi i środowisko. Ten symbol oznacza, że tego urządzenia nie wolno traktować jako nieposortowanych odpadów komunalnych, ale należy je zbierać oddzielnie. Urządzenie należy oddać do punktu zbiórki zużytego sprzętu elektrycznego i elektronicznego na terenie UE, Wielkiej Brytanii i innych krajów europejskich, w których funkcjonują oddzielne systemy zbiórki zużytego sprzętu elektrycznego i elektronicznego. Pozbywając się urządzenia we właściwy sposób, pomagasz uniknąć możliwych zagrożeń dla środowiska i zdrowia publicznego, które mogłyby być spowodowane niewłaściwym postępowaniem ze zużytym sprzętem. Recykling materiałów przyczynia się do ochrony zasobów naturalnych.

Znak CE (Conformité Européene, czyli zgodność europejska) to deklaracja producenta, że produkt spełnia obowiązujące Europejskie dyrektywy i rozporządzenia dotyczące zdrowia, bezpieczeństwa i ochrony środowiska.